## SAP ABAP table /IWBEP/I\_SBU\_FT {SB: UI command descriptions}

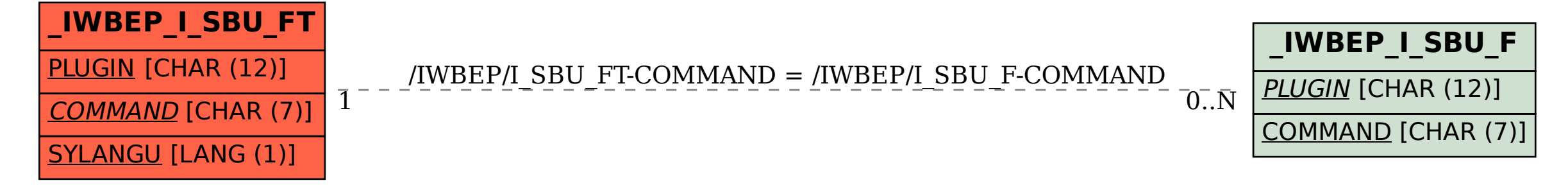